## **Directions**

- 1. Go to the PhET simulation "Under Pressure" [https://phet.colorado.edu/en/simulation/under](https://phet.colorado.edu/en/simulation/under-pressure)[pressure](https://phet.colorado.edu/en/simulation/under-pressure)
- 2. Push the big Play arrow.
	- a. Start with the default settings.
	- b. Fill the tank with water.
	- c. Turn on the Grid and play with the Ruler.
	- d. Use the Grid to get you data table measurements.
- 3. Click on the **pressure gauge** to move it toward the water. Measure the pressure in the water at every 0.50

m from the surface to the bottom.

## **Data Table**

 $\overline{a}$ 

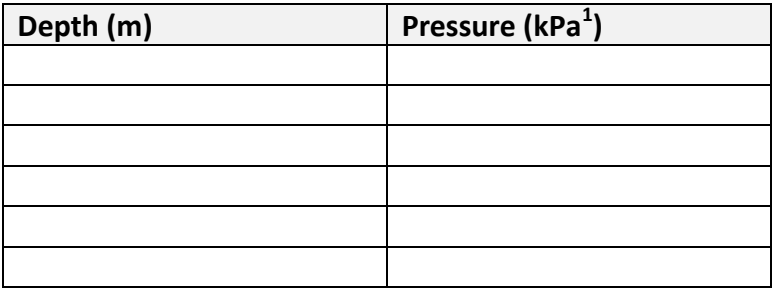

- 4. Use Excel, or similar and create a graph with *depth on the x-axis* and *pressure on the y-axis*.
- 5. Copy and paste your graph below.

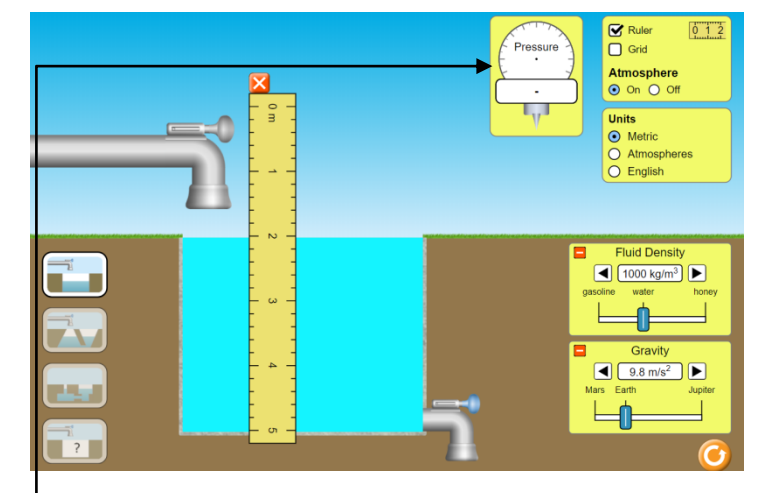

 $^{\text{1}}$  unit of pressure and stress; a pascal is a pressure of one newton per square meter, or, in SI base units, one kilogram per meter per second squared.

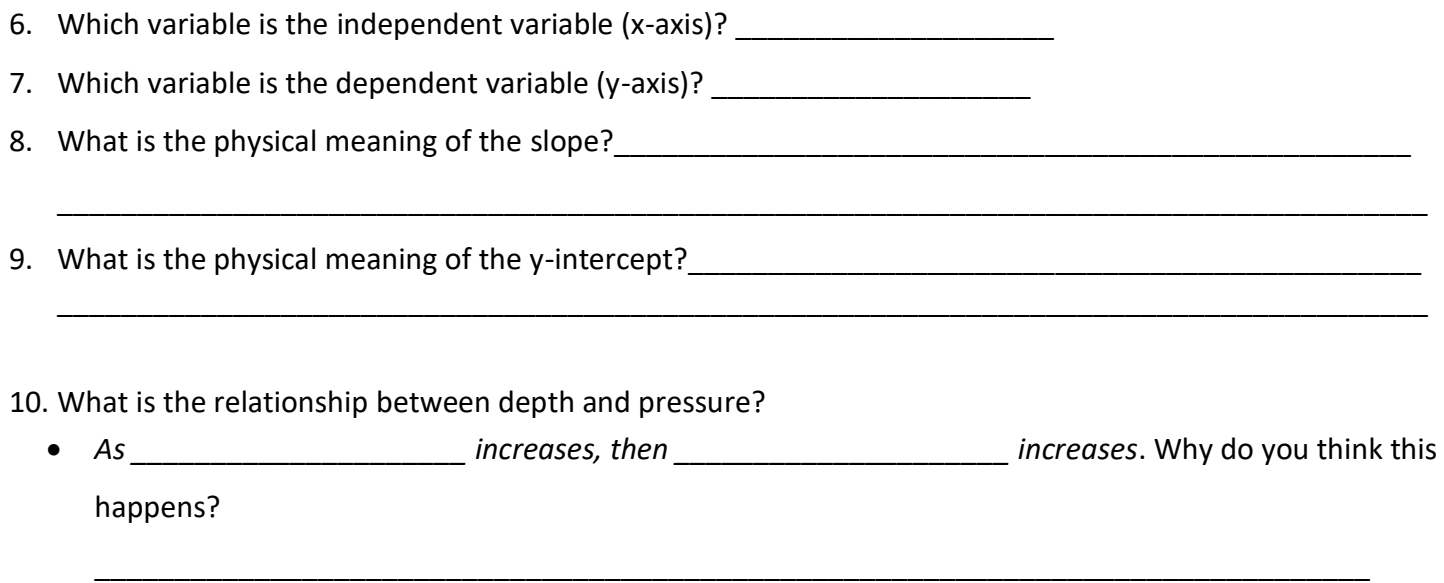

11. Now, <u>pick a depth</u> and vary the fluid density from 700 to 1,400 kg/m<sup>3</sup>. Record your results on the table below. Note that the simulation will give you kPa. Convert to Pa before entering the values on the table. My chosen depth was: \_\_\_\_\_\_\_\_\_\_.

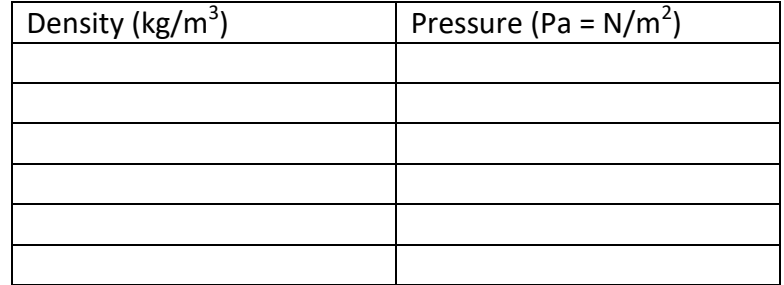

12. Use Excel, or similar, to make a graph of pressure vs density. Copy and paste your graph and equation below.

- 13. What is the physical meaning of the slope?\_\_\_\_\_\_\_\_\_\_\_\_\_\_\_\_\_\_\_\_\_\_\_\_\_\_\_\_\_\_\_\_\_\_\_\_\_\_\_\_\_\_\_\_\_\_\_\_\_\_\_\_\_
- 14. What is the physical meaning of the y-intercept?\_\_\_\_\_\_\_\_\_\_\_\_\_\_\_\_\_\_\_\_\_\_\_\_\_\_\_\_\_\_\_\_\_\_\_\_\_\_\_\_\_\_\_\_\_\_\_
- 15. Based on what you learned in this activity, what is the formula for determining the pressure in a fluid? State what each of the symbols mean.

\_\_\_\_\_\_\_\_\_\_\_\_\_\_\_\_\_\_\_\_\_\_\_\_\_\_\_\_\_\_\_\_\_\_\_\_\_\_\_\_\_\_\_\_\_\_\_\_\_\_\_\_\_\_\_\_\_\_\_\_\_\_\_\_\_\_\_\_\_\_\_\_\_\_\_\_\_\_\_\_\_\_\_\_\_\_

\_\_\_\_\_\_\_\_\_\_\_\_\_\_\_\_\_\_\_\_\_\_\_\_\_\_\_\_\_\_\_\_\_\_\_\_\_\_\_\_\_\_\_\_\_\_\_\_\_\_\_\_\_\_\_\_\_\_\_\_\_\_\_\_\_\_\_\_\_\_\_\_\_\_\_\_\_\_\_\_\_\_\_\_\_\_